## 6. Control Statements II

Visibility, Local Variables, While Statement, Do Statement, Jump Statements

# Visibility

Declaration in a block is not visible outside of the block.

```
int main()
{
    int i = 2;
}
    std::cout << i; // Error: undeclared name
    return 0;
}
    "Blickrichtung"</pre>
```

#### Control Statement defines Block

In this respect, statements behave like blocks.

# Scope of a Declaration

Potential scope: from declaration until end of the part that contains the declaration.

#### in the block

```
f
...
int i = 2;
...
}
```

#### in function body

```
int main() {
    ...
    int i = 2;
    ...
    return 0;
}
```

#### in control statement

# Scope of a Declaration

Real scope = potential scope minus potential scopes of declarations of symbols with the same name

```
int main()
   int i = 2;
  | for (int i = 0; i < 5; ++i) |
       // outputs 0,1,2,3.4
       std::cout << i;</pre>
    // outputs 2
    std::cout << i;</pre>
   return 0:
```

# **Automatic Storage Duration**

Local Variables (declaration in block)

- are (re-)created each time their declaration is reached
  - memory address is assigned (allocation)
  - potential initialization is executed
- are deallocated at the end of their declarative region (memory is released, address becomes invalid)

#### Local Variables

```
int main()
{
   int i = 5;
   for (int j = 0; j < 5; ++j) {
      std::cout << ++i; // outputs 6, 7, 8, 9, 10
      int k = 2;
      std::cout << --k; // outputs 1, 1, 1, 1, 1
   }
}</pre>
```

Local variables (declaration in a block) have automatic storage duration.

#### while Statement

# while (condition) statement

- *statement*: arbitrary statement, body of the **while** statement.
- **condition**: convertible to **bool**.

#### while Statement

```
while (condition)
statement
```

is equivalent to

```
for (; condition; )
  statement
```

#### while-Statement: Semantics

# while (expression) statement

- condition is evaluated
  - **true**: iteration starts statement is executed
  - false: while-statement ends.

## while-statement: why?

■ In a **for**-statement, the expression often provides the progress ("counting loop")

```
for (unsigned int i = 1; i <= n; ++i)
s += i;</pre>
```

■ If the progress is not as simple, while can be more readable.

# Example: The Collatz-Sequence

$$(n \in \mathbb{N})$$

n=5: 5, 16, 8, 4, 2, 1, 4, 2, 1, ... (repetition at 1)

## The Collatz Sequence in C++

```
// Program collatz.cpp. Computes the Collatz sequence of a number n.
#include <iostream>
int main() {
 // Input
  std::cout << "Compute the Collatz sequence for n =? ";</pre>
 unsigned int n;
  std::cin >> n;
 // Iteration
  while (n > 1) {
   if (n \% 2 == 0) n = n / 2:
   else n = 3 * n + 1:
   std::cout << n << " ":
  std::cout << "\n";
 return 0;
```

# The Collatz Sequence in C++

```
n = 27:
82, 41, 124, 62, 31, 94, 47, 142, 71, 214, 107, 322, 161, 484, 242,
121, 364, 182, 91, 274, 137, 412, 206, 103, 310, 155, 466, 233, 700,
350, 175, 526, 263, 790, 395, 1186, 593, 1780, 890, 445, 1336, 668,
334, 167, 502, 251, 754, 377, 1132, 566, 283, 850, 425, 1276, 638,
319, 958, 479, 1438, 719, 2158, 1079, 3238, 1619, 4858, 2429, 7288,
3644, 1822, 911, 2734, 1367, 4102, 2051, 6154, 3077, 9232, 4616,
2308, 1154, 577, 1732, 866, 433, 1300, 650, 325, 976, 488, 244, 122,
61, 184, 92, 46, 23, 70, 35, 106, 53, 160, 80, 40, 20, 10, 5, 16, 8,
4, 2, 1
```

# The Collatz-Sequence

Does 1 occur for each n?

- It is conjectured, but nobody can prove it!
- If not, then the **while**-statement for computing the Collatz-sequence can theoretically be an endless loop for some n.

#### do Statement

```
do
   statement
while (condition);
```

- *statement*: arbitrary statement, body of the **do** statement.
- **condition**: convertible to **bool**.

#### do Statement

```
do
   statement
while (condition);
```

is equivalent to

```
statement
while (condition)
statement
```

#### do-Statement: Semantics

```
do
  statement
while (condition);
Iteration starts
    statement is executed.
condition is evaluated
    true: iteration begins
    ■ false: do-statement ends.
```

#### do-Statement: Example Calculator

Sum up integers (if 0 then stop):

## Conclusion

- Selection (conditional branches)
  - if and if-else-statement
- Iteration (conditional jumps)
  - for-statement
  - while-statement
  - do-statement
- Blocks and scope of declarations

# **Jump Statements**

- break;
- continue;

#### break-Statement

#### break;

- Immediately leave the enclosing iteration statement
- useful in order to be able to break a loop "in the middle" <sup>5</sup>

<sup>&</sup>lt;sup>5</sup>and indispensible for switch-statements

#### Calculator with break

Sum up integers (if 0 then stop)

```
int a;
int s = 0;
do {
    std::cout << "next number =? ";
    std::cin >> a;
    s += a; /* irrelevant in last iteration */
    std::cout << "sum = " << s << "\n";
} while (a != 0);</pre>
```

#### Calculator with break

Suppress irrelevant addition of 0:

```
int a;
int s = 0;
do {
    std::cout << "next number =? ";
    std::cin >> a;
    if (a == 0) break; // exit loop in the middle
    s += a;
    std::cout << "sum = " << s << "\n";
} while (a != 0)</pre>
```

#### Calculator with break

Equivalent and yet more simple:

```
int a;
int s = 0;
for (;;) {
    std::cout << "next number =? ";
    std::cin >> a;
    if (a == 0) break; // exit loop in the middle
    s += a;
    std::cout << "sum = " << s << "\n";
}</pre>
```

#### Calculator without break

Version without break evaluates a != 0 twice (and requires an additional block).

```
int a = 1:
int s = 0;
for (; a != 0; ) {
   std::cout << "next number =? ";</pre>
   std::cin >> a;
   if (a != 0) {
       s += a:
       std::cout << "sum = " << s << "\n";
```

#### continue-Statement

#### continue;

- Jump over the rest of the body of the enclosing iteration statement
- Iteration statement is *not* left.

## break and continue in practice

- Advantage: Can avoid nested if-elseblocks (or complex disjunctions)
- But they result in additional jumps and thus potentially complicate the control flow
- Their use is thus controversial, and should be carefully considered

#### Calculator with continue

Ignore negative input:

```
for (;;) {
    std::cout << "next number =? ";
    std::cin >> a;
    if (a < 0) continue; // jump to }
    if (a == 0) break;
    s += a;
    std::cout << "sum = " << s << "\n";
}</pre>
```

# Equivalence of Iteration Statements

#### We have seen:

■ while and do can be simulated with for

It even holds:

- The three iteration statements provide the same "expressiveness" (lecture notes)
- Not so simple if a continue is used

#### Control Flow

Order of the (repeated) execution of statements

- generally from top to bottom...
- ...except in selection and iteration statements

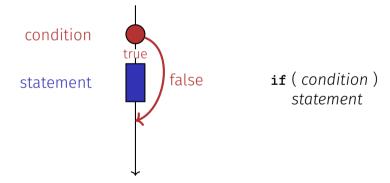

### Control Flow if else

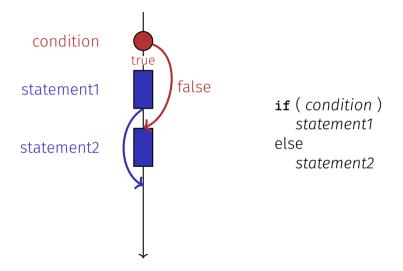

#### Control Flow for

for (init statement condition; expression)
statement

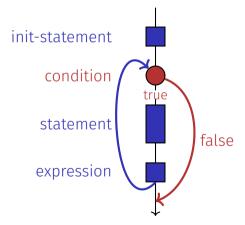

### Control Flow break in for

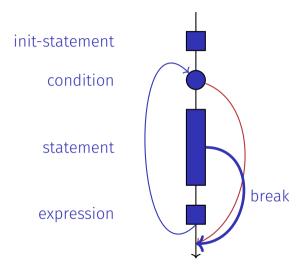

## Control Flow continue in for

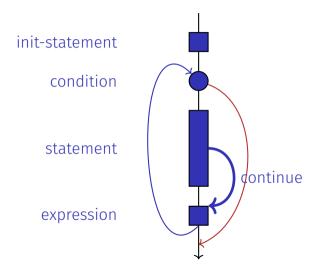

## Control Flow while

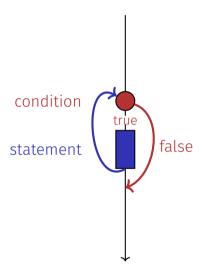

#### Control Flow do while

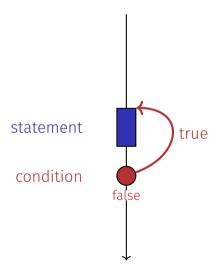

#### Control Flow: the Good old Times?

#### Observation

Actually, we only need **if** and jumps to arbitrary places in the program (**goto**).

Languages based on them:

- Machine Language
- Assembler ("higher" machine language)
- BASIC, the first programming language for the general public (1964)

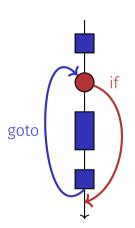

#### BASIC and home computers...

...allowed a whole generation of young adults to program.

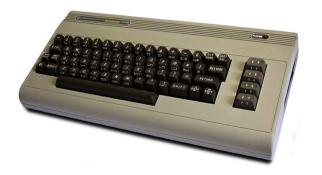

Home-Computer Commodore C64 (1982)

## Spaghetti-Code with goto

Output of of ????????all prime numbers using the programming language BASIC:

```
10 N=2
20 D=1
30 D=D+1
40 IF N=D GOTO 100
50 IF N/D = INT(N/D) GOTO 70
60 GOTO 30
70 N=N+1
80 GOTO 20
100 PRINT N
110 GOTO 70
```

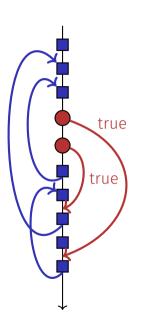

## The "right" Iteration Statement

Goals: readability, conciseness, in particular

- few statements
- few lines of code
- simple control flow
- simple expressions

Often not all goals can be achieved simultaneously.

## Odd Numbers in $\{0, \dots, 100\}$

First (correct) attempt:

```
for (unsigned int i = 0; i < 100; ++i) {
   if (i % 2 == 0)
        continue;
   std::cout << i << "\n";
}</pre>
```

## Odd Numbers in $\{0, \ldots, 100\}$

#### **Less** statements, **less** lines:

```
for (unsigned int i = 0; i < 100; ++i) {
   if (i % 2 != 0)
      std::cout << i << "\n";
}</pre>
```

## Odd Numbers in $\{0, \ldots, 100\}$

**Less** statements, **simpler** control flow:

```
for (unsigned int i = 1; i < 100; i += 2)
    std::cout << i << "\n";</pre>
```

This is the "right" iteration statement

#### Jump Statements

- implement unconditional jumps.
- are useful, such as while and do but not indispensible
- should be used with care: only where the control flow is *simplified* instead of making it *more complicated*

#### **Outputting Grades**

1. Functional requirement:

```
6 \rightarrow \texttt{"Excellent ... You passed!"} \\ 5,4 \rightarrow \texttt{"You passed!"} \\ 3 \rightarrow \texttt{"Close, but ... You failed!"} \\ 2,1 \rightarrow \texttt{"You failed!"} \\ otherwise \rightarrow \texttt{"Error!"}
```

2. Moreover: Avoid duplication of text and code

#### Outputting Grades with if Statements

```
int grade;
...
if (grade == 6) std::cout << "Excellent ... ";
if (4 <= grade && grade <= 6) {
    std::cout << "You passed!";
} else if (1 <= grade && grade < 4) {
    if (grade == 3) std::cout << "Close, but ... ";
    std::cout << "You failed!";
} else std::cout << "Error!";</pre>
```

Disadvantage: Control flow – and thus program behaviour – not quite obvious

#### Outputting Grades with switch Statement

```
switch (grade) {  
                         ———— Jump to matching case
 case 6: std::cout << "Excellent ... "; |</pre>
 case 5:
 case 4: std::cout << "You passed!";</pre>
 case 3: std::cout << "Close, but ... ";</pre>
 case 2:
 case 1: std::cout << "You failed!";</pre>
   break;
 Advantage: Control flow clearly recognisable
```

#### The switch-Statement

# switch (expression) statement

- expression: Expression, convertible to integral type
- statement: arbitrary statemet, in which case and default-lables are permitted, break has a special meaning.
- Use of fall-through property is controversial and should be carefully considered (corresponding compiler warning can be enabled)

#### Semantics of the switch-statement

# switch (expression) statement

- expression is evaluated.
- If statement contains a case-label with (constant) value of condition, then jump there
- otherwise jump to the default-lable, if available. If not, jump over statement.
- The **break** statement ends the **switch**-statement.

## Control Flow switch

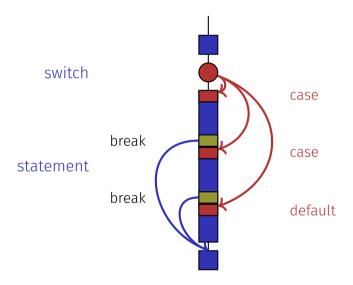

## 7. Floating-point Numbers I

Types **float** and **double**; Mixed Expressions and Conversion; Holes in the Value Range

#### "Proper" Calculation

```
// Program: fahrenheit float.cpp
// Convert temperatures from Celsius to Fahrenheit.
#include <iostream>
int main() {
 // Input
  std::cout << "Temperature in degrees Celsius =? ";</pre>
 float celsius;
  std::cin >> celsius;
  // Computation and output
  std::cout << celsius << " degrees Celsius are "
           << 9 * celsius / 5 + 32 << " degrees Fahrenheit.\n";
 return 0:
```

## Fixed-point numbers

- fixed number of integer places (e.g. 7)
- fixed number of decimal places (e.g. 3)

```
0.0824 = 0000000.082← third place truncated
```

#### Disadvantages

- Value range is getting *even* smaller than for integers.
- Representability depends on the position of the decimal point.

#### Floating-point numbers

Observation: same number, different representations with varying "efficiency", e.g.

$$0.0824 = 0.00824 \cdot 10^{1} = 0.824 \cdot 10^{-1}$$
$$= 8.24 \cdot 10^{-2} = 824 \cdot 10^{-4}$$

Number of significant digits remains constant

- Floating-point number representation thus:
  - Fixed number of significant places (e.g. 10),
  - Plus position of the decimal point via exponent
  - Number is Mantissa  $\times 10^{Exponent}$

#### Types float and double

- are the fundamental C++ types for floating point numbers
- $\blacksquare$  approximate the field of real numbers  $(\mathbb{R},+,\times)$  from mathematics
- have a big value range, sufficient for many applications:
  - **float**: approx. 7 digits, exponent up to  $\pm 38$
  - **double**: approx. 15 digits, exponent up to  $\pm 308$
- are fast on most computers (hardware support)

#### **Arithmetic Operators**

Analogous to int, but ...

- Division operator / models a "proper" division (real-valued, not integer)
- No modulo operator, i.e. no %

#### Literals

are different from integers by providing

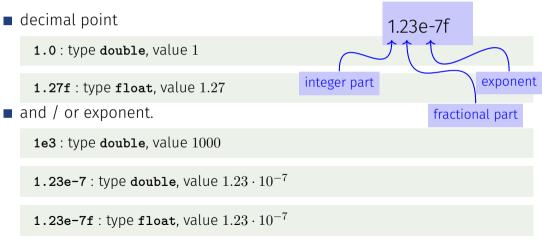

## Computing with float: Example

Approximating the Euler-Number

$$e = \sum_{i=0}^{\infty} \frac{1}{i!} \approx 2.71828\dots$$

using the first 10 terms.

## Computing with float: Euler Number

```
std::cout << "Approximating the Euler number... \n";
// values for i-th iteration, initialized for i = 0
float t = 1.0f; // term 1/i!
float e = 1.0f; // i-th approximation of e
// iteration 1. .... n
for (unsigned int i = 1; i < 10; ++i) {
   t /= i: // 1/(i-1)! -> 1/i!
   e += t:
   std::cout << "Value after term " << i << ": "
            << e << "\n":
```

## Computing with float: Euler Number

```
Value after term 1: 2
Value after term 2: 2.5
Value after term 3: 2.66667
Value after term 4: 2.70833
Value after term 5: 2.71667
Value after term 6: 2.71806
Value after term 7: 2.71825
Value after term 8: 2.71828
Value after term 9: 2.71828
```

## Mixed Expressions, Conversion

- Floating point numbers are more general than integers.
- In mixed expressions integers are converted to floating point numbers.

#### Holes in the value range

```
float n1;
                                            input 1.1
std::cout << "First number =? ":</pre>
std::cin >> n1;
                                                                       What is going on here?
float n2;
                                            input 1.0
std::cout << "Second number =? ":
std::cin >> n2;
float d;
std::cout << "Their difference =? "; input 0.1</pre>
std::cin >> d:
std::cout << "Computed difference - input difference</pre>
                                            output 2.23517e-8
          << n1 - n2 - d << "\n";
```

#### Value range

#### Integer Types:

- Over- and Underflow relatively frequent, but ...
- $\blacksquare$  the value range is contiguous (no holes):  $\mathbb{Z}$  is "discrete". Floating point types:
- Overflow and Underflow seldom, but ...
- $\blacksquare$  there are holes:  $\mathbb{R}$  is "continuous".